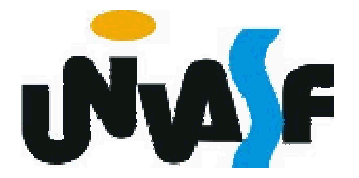

#### Universidade Federal do Vale do São Francisco

# Algoritmos e Estruturas de Dados I

Professor: Marcelo Santos Linder E-mail: marcelo.linder@univasf.edu.br

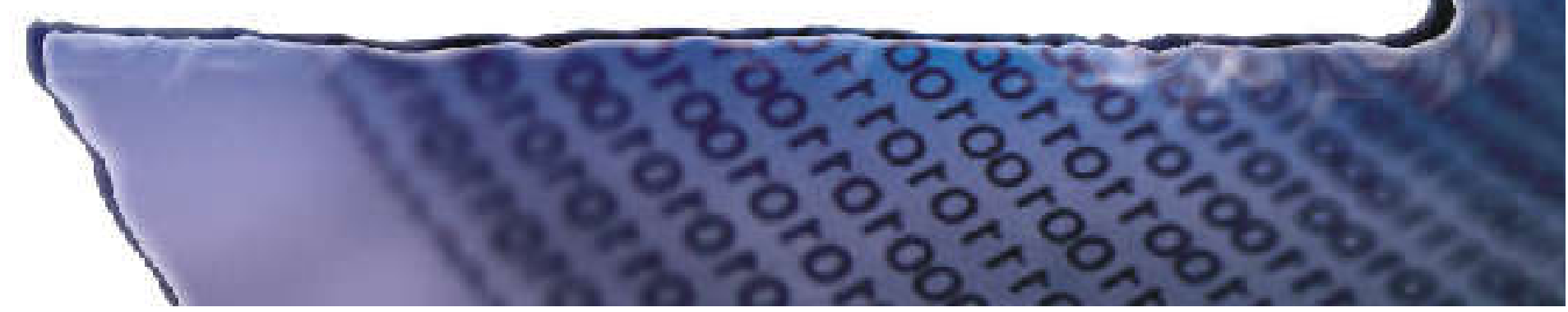

#### Ementa

Noções de abstração de dados.

Vetores e matrizes.

**→ Pilhas, filas, listas, árvores binárias, árvores AVL** e árvores 234: alocação estática e dinâmica e algoritmos de inserção, remoção e consulta. Algoritmos recursivos.

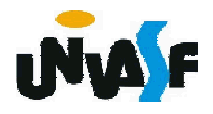

#### Forma de Avaliação

A avaliação será realizada mediante a aplicação de duas provas e um trabalho. A média do aluno na disciplina será calculada através do computo da média aritmética obtida com base nas notas do discente.

OBS.: O trabalho poderá vir a ser substituído por uma prova.

#### Informações Gerais

 $\rightarrow$  Material de apoio

- Os slides utilizados em aula, descrição de trabalhos, datas de avaliações e demais informações referentes à disciplina encontram-se na página (Ex.: PD)
- www.univasf.edu.br/~marcelo.linder

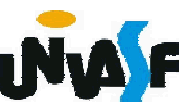

## Introdução

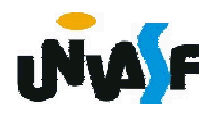

#### Programa

Um programa pode ser visto como a especificação formal da solução de um problema. N.Wirth expressa em sua equação

#### *programa = algoritmo + estruturas de dados*

onde: o algoritmo contém a lógica do programa e os dados são organizados em estruturas de dados.

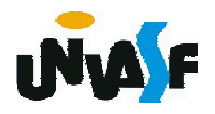

#### Estruturas de Dados

A qualidade da solução de um problema depende, entre outros fatores, da forma como estão organizados os dados relevantes.

- Encontrar o número do telefone de um contato em uma agenda armazenada em um caderno na forma de uma lista.
- **★ Representação interna de uma string:**

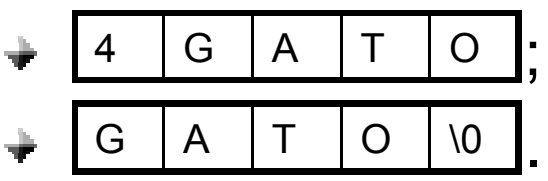

Toda uma classe de modelos desenvolveuse, ao longo do tempo, com o objetivo de viabilizar o processamento de dados.

#### Estruturas de Dados

Estruturas de dados são formas genéricas de se estruturar informação de modo a serem registradas e processadas pelo computador. Ex.:

- vetores;
- lista ordenada;
- árvores;
- grafos, etc.

Contudo, estas só adquirem significado quando associadas a um conjunto de operações, que visam, de um modo geral, manipulá-las (algoritmos).

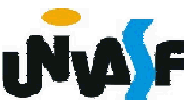

Embora os termos "tipo de dado", "estrutura de dados" e "tipo abstrato de dados" em essência se refiram aos mesmos objetos formais, eles são usados em contextos próprios.

O termo "tipo de dado" é usado no contexto de uma linguagem de programação (tipos primitivos) e está associado a um método de interpretar um padrão de bits.

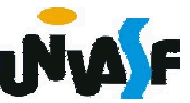

O termo "tipo abstrato de dado" (TAD) denota um modelo junto com um conjunto de operações definidas sobre o modelo. (tipo + operações válidas).

Por fim, "estrutura de dados" é uma forma concreta de se implementar um TAD, ou seja, uma representação computacional do modelo matemático em questão.

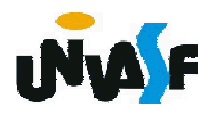

Para viabilizar a implementação de tipos abstratos de dados vamos nos valer das estruturas em C. Para exemplificar este conceito, definiremos um TAD RACIONAL.

Um número racional pode ser expresso como o quociente de dois inteiros. Definiremos a operação de criação e multiplicação de números racionais.

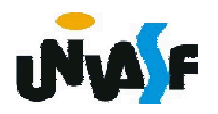

```
typedef struct
{
 int num;
 int den;
}RACIONAL;
void criar racional (int, int, RACIONAL *);
void multiplicar racionais (RACIONAL *,
  RACIONAL *, RACIONAL *);
```
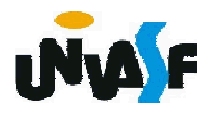

```
void criar_racional (int n, int d, RACIONAL *r)
{
 r->num = n;
 (*r).den = d;
}
void multiplicar_racionais (RACIONAL *a, 
  RACIONAL *b, RACIONAL *c)
{
 c->num = a->num * b->num;
 c->den = a->den * b->den;
}
```
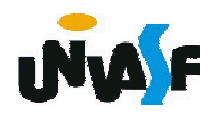

#### Tipos Abstratos de Dados - Exercício

Implemente as operações de soma e verificação de equivalência entre elementos do TAD RACIONAL, definido anteriormente.

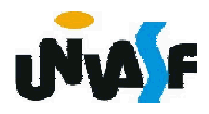

#### Tipos Abstratos de Dados - Exercício

```
void somar racionais (RACIONAL *a, RACIONAL *b,
 RACIONAL *c)
```

```
{
 c->num = a->num * b->den + b->num * a->den;
 c->den = a->den * b->den;
}
int equivalencia racionais (RACIONAL *a,
  RACIONAL *b)
{
 return a->num * b->den == a->den * b->num;
}
```
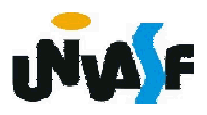

```
main()
{
 int n1, n2;
 char op;
 RACIONAL r1, r2, r3;
 printf ("A operacao: \n");
 scanf ("%d/%d %c ", &n1, &n2, &op);
 criar_racional (n1, n2, &r1);
 scanf ("%d/%d", &n1, &n2);
 criar racional (n1, n2, &r2);
 switch (op)
<u>እ5</u>
 {
   case '+': somar_racionais(&r1, &r2, &r3);
       break;
   case '*': multiplicar_racionais(&r1, &r2, &r3);
       break;
   case '=': printf ("%s",equivalencia_racionais(&r1, 
  &r2)?"iguais":"diferentes");
       exit();
 }
 printf ("= %d/%d", r3.num, r3.den);
```
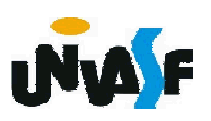